#### **БІЛГОРОД-ДНІСТРОВСЬКИЙ КОЛЕДЖ ПРИРОДОКОРИСТУВАННЯ, БУДІВНИЦТВА ТА КОМП'ЮТЕРНИХ ТЕХНОЛОГІЙ**

**Циклова комісія інформаційних технологій та природничоматематичних дисциплін**

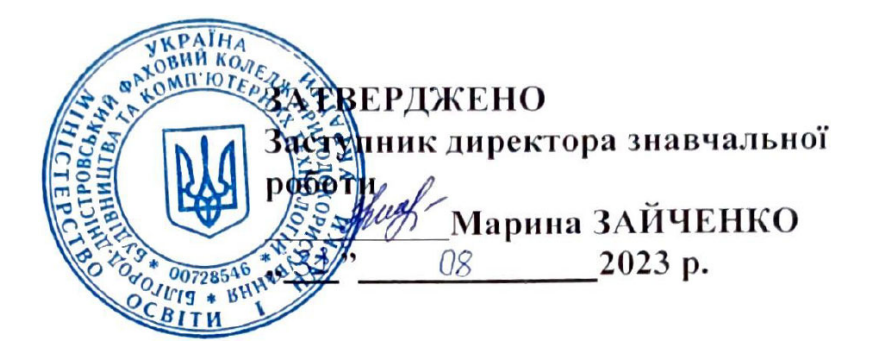

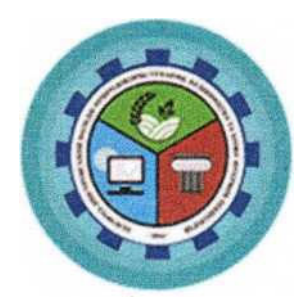

## **ЕКОНОМІЧНА ІНФОРМАТИКА ТА КОМП'ЮТЕРНА ТЕХНІКА**

**РОБОЧА ПРОГРАМА обов'язкової навчальної дисципліни циклу загальної підготовки здобувачів освіти спеціальності 072 Фінанси, банківська справа та страхування**

**Білгород-Дністровський, 2023**

Робоча програма дисципліни «Економічна інформатика та комп'ютерна техніка» складена відповідно до освітньо-професійної програми для здобувачів освіти зі спеціальності 072 Фінанси, банківська справа та страхування

**Розробник:** Сергієнко Олексій Григорович, спеціаліст вищої категорії, викладачметодист Білгород-Дністровського коледжу природокористування, будівництва та комп'ютерних технологій

Робоча програма розглянута та схвалена на засіданні циклової комісії інформаційних технологій та природничо-математичних дисциплін

Протокол № 1 від 31.08.2023 року

Голова циклової комісії <u>Ф</u> Олексій СЕРГІЄНКО

Схвалено методичною радою Білгород-Дністровського фахового коледжу природокористування, будівництва та комп'ютерних технологій Протокол №  $\frac{9}{1}$ від 31.08 2023 року<br>Голова методичної ради *— з риф* / Марина ЗАЙЧЕНКО

# **1. ОПИС НАВЧАЛЬНОЇ ДИСЦИПЛІНИ**

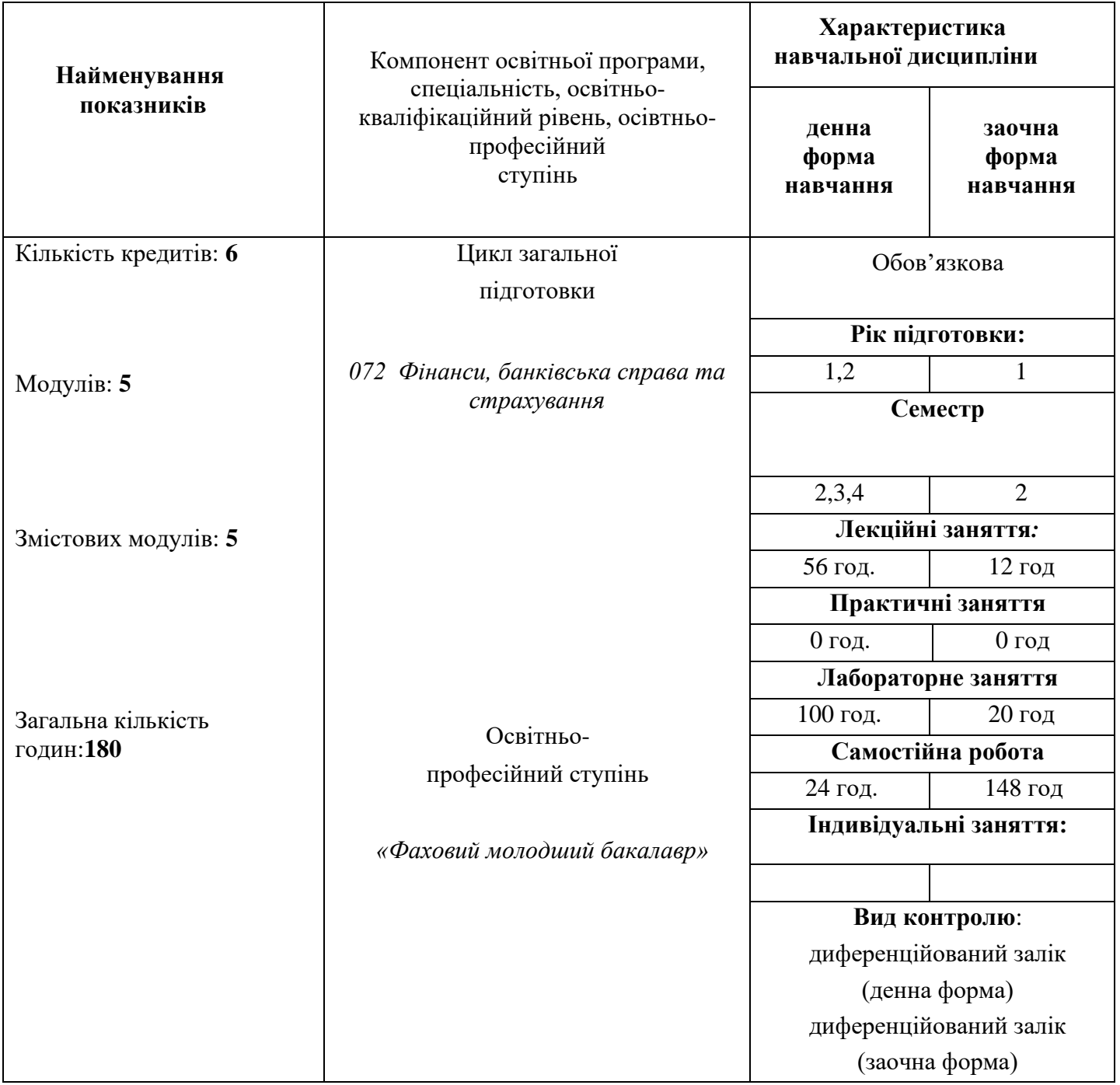

### **2. МЕТА ТА ЗАВДАННЯ НАВЧАЛЬНОЇ ДИСЦИПЛІНИ**

Навчальна дисципліна передбачена структурно-логічною схемою підготовки фахівців освітньо-професійного ступеня фахового молодшого бакалавра за освітньо-професійною програмою «Фінанси, банківська справа та страхування».

*Предметом* вивчення дисципліни «Економічна інформатика та комп'ютерна техніка» є інструментарій, методи і практичні прийоми аналізу й оброблення комп'ютерної інформації.

*Завдання* вивчення навчальної дисципліни «Економічна інформатика та комп'ютерна техніка»» є формування у студентів умінь і навичок застосування комп'ютерних технологій для аналізу процесів та прийняття рішень про методи їх обробки.

*Міждисциплінарні зв'язки:* «Українська мова (за професійним спрямуванням)», «Вступ до спеціальності», «Математика», «Вища математика», «Гроші та кредит», «Навчальна практика з комп'ютерної техніки», «Бухгалтерський облік і аудит», «Менеджмент», «Організація виробництва».

*Метою* викладання навчальної дисципліни «Економічна інформатика та комп'ютерна техніка»» полягає у забезпеченні здобувачів знаннями та уміннями збору, систематизації та аналізу інформації з використанням сучасних методів обробки даних та програмно-інструментальних засобів.

Згідно з вимогами освітньо-професійної програми здобувачі освіти *повинні знати:* 

методи та засоби збору та обробки даних, принципи та методи обробки даних з використанням комп'ютерної техніки, основні поняття статистичних методів дослідження інформації.

#### *повинні уміти:*

проводити збір, збереження та обробку масивів даних із застосуванням сучасних програмних засобів, застосовувати на практиці пакети прикладних програм для дослідження інформації різного характеру, ефективно оперувати базами даних на рівні інформаційних мереж.

Структура навчальної дисципліни є орієнтовною. Під час складання навчальних програм викладачі навчальних закладів можуть вносити обґрунтовані зміни та доповнення в зміст програмного матеріалу і розподіл навчальних годин за темами в межах бюджетного часу, відведеному навчальним планом на вивчення дисципліни. Внесені зміни повинні бути обговорені на засіданні циклової комісії і затверджені заступником директора з навчальної роботи.

### **3. ПРОГРАМА НАВЧАЛЬНОЇ ДИСЦИПЛІНИ**

### **Модуль № 1. Структура ПК. ОС Windows. Сервісне програмне забезпечення**

**Лекція 1. Поняття інформації. Структура ПК, загальні принципи функціонування його пристроїв.** Основні складові інформатики. Поняття інформації. Інформаційні процеси. Поняття інформаційної технології. Носії інформації. Структурні одиниці економічної інформації. Поняття класифікації та кодування економічної інформації. Склад, архітектура та функціонування ПЕОМ; зберігання інформації в комп'ютерах; поняття і функції процесора пам'яті і ЗЗП. Призначення головних пристроїв ПЕОМ. Монітори, клавіатура та мишка, ЗЗП, модеми, сканери, CD ROM, друкуючі пристрої.

**Лекція 2. Програмне забезпечення ПК. Операційна система Windows.**  Класифікація програмного забезпечення. Системне програмне забезпечення. Прикладне програмне забезпечення. Інструментальні програмні системи. Мультипрограмна операційна система Windows 98. ХР. Призначення та основні функції. Робочий стіл Windows 98, ХР. Структура типового вікна. Діалогові вікна. Головне меню ОС Windows 98, ХР. Довідкова служба ОС. Файлова система. Програми навігації файловою системою (Провідник, Windows Commander). Об'єкти операційної системи, їх властивості та дії з ними.

**Лабораторне заняття 1. Робота з довідковою системою Microsoft Windows.** Робота в середовищі Windows. Робочий стіл. Використання довідкової інформації. Робота з вкладниками: зміст, майстер відповідей, алфавітний вказівник.

**Лабораторне заняття 2. Організація збереження інформації в ОС Windows.** Основні операції з файлами та папками у вікнах MS Windows. Вікна та дії з ними. Папка "Мій комп'ютер". Головне меню ОС. Запуск програм. Папки, файли, ярлики.

**Лабораторне заняття 3. Робота з головним меню Norton Commander.**  Особливості оболонки NC, принцип її роботи. Основні операції головного меню та їх використання. Програми Провідник, Windows Commander.

**Лекція 3. Стандартні прикладні програми.** Калькулятор Windows. Програма Блокнот. Текстовий процесор WordPad (створення і відкриття документа, введення тексту та збереження документа, редагування та форматування документа, попередній перегляд і друкування документа. Комп'ютерна графіка, типи графічних файлів. Графічний редактор Paint: запуск програми, створення малюнка, збереження результатів, робота з фрагментами зображення.

**Лабораторне заняття 4. Програма Калькулятор.** Режими роботи та розрахункові можливості програми. Робота з текстовими редакторами Блокнот, WordPad.

**Лабораторне заняття 5. Робота з графічним редактором Paint.** Основні можливості створення та редагування малюнка в графічному редакторі. Графічний редактор Paint: запуск програми, створення малюнка, збереження результатів, робота з фрагментами зображення

**Лекція 4. Сервісне програмне забезпечення4.1. Поліпшення роботи дисків.** Пошук і усунення помилок на дисках. Виконання програми перевірки дисків ScanDisk. Поняття втрачених кластерів. Програма дефрагментації диска Defrag. Форматування дисків. Очистка диска. Одержання поточної інформації про системні ресурси.

**Лабораторне заняття 6. Обслуговування дисків за допомогою стандартних програм ОС Windows.** Послідовність використання програм щодо обслуговування дисків. Робота з програмами перевірки диска, дефрагментації даних. Одержання поточної інформації про системні ресурси

**Лекція 5. Антивірусний захист інформаційної системи** Комп'ютерні віруси. Класифікація комп'ютерних вірусів. Методи захисту від комп'ютерних вірусів. Типи антивірусних програм. Профілактика зараження комп'ютера. Програми виявлення і знищення комп'ютерних вірусів.

**Лабораторне заняття .7 Використання антивірусних програм.** Робота з антивірусними програмами. Ознайомлення з роботою сучасної антивірусної програми AVP. Повідомлення програми, налаштування роботи.

**Лекція 6. Архівація файлів.** Основні поняття архівації. Програмиархіватори. Призначення і запуск WinRAR. Архівація файлів у вікні WinRAR. Багато'гомні, саморозпаковувальні й неперервні архіви. Розархівація файлів (витягування файлів з архіву). Програма-архіватор WinZip

**Лабораторне заняття 8. Архівація файлів за допомогою архіваторів.**  Робота з програмами-архіваторами. Архівування та розазхівування файлів. Ознайомлення з роботою архіватора. Основні операції роботи з архівами. Оцінювання ступеню стиснення даних різних типів.

### **Модуль № 2. Текстовий редактор MS Word. Табличний процесор MS Excel**

**Лекція 7. Текстовий процесор.** Поняття про текстові редактори і їх призначення. Загальні відомості і початок роботи з текстовим процесором Microsoft Word. Робота з довідковою системою. Створення, відкриття та збереження документа. Особливості набору тексту у програмі Word.

**Лекція 8. Текстовий процесор.** Редагування та форматування текстів. Створення таблиць і бланків у текстовому документі. Робота з графічними об'єктами і малюнками в документі. Перегляд та друк документа. Перенесення даних з інших програм у Word

**Лабораторне заняття 9. Робота з програмою MS Word.** Створення документів за допомогою текстового процесора Microsoft Word. Відкриття та збереження документа. Виділення фрагмента тексту блоком. Копіювання блоком та переміщення. Встановлення параметрів сторінки. Редагування та форматування документа. Створення документів ділового призначення. Майстри і шаблони. Набір, збереження, форматування тексту, копіювання фрагментів тексту

**Лабораторне заняття 10. Створення та форматування таблиць в MS Word.** Додавання простих таблиць до документу.

**Лабораторне заняття 11. Робота з таблицями в програмі MS Word.**  Побудова таблиць. Додавання складних таблиць, оформлення тексту та границь.

**Лабораторне заняття 12. Робота з схемами в програмі MS Word.**  Зображення схем за допомогою елементів панелі. Малювання.

**Лабораторне заняття 13. Вставка графічних об'єктів в програмі MS Word.** Векторна графіка текстового процесора (автофігури, WordArt). Попередній перегляд і друкування документа. Використання довідкової інформації Вставка формул за допомогою Редактора формул.

**Лабораторне заняття 14. Оформлення реферату в програмі MS Word.**  Форматування готового тексту за зразком. Розподіл тексту по сторінках. Набір титульного листа

**Лабораторне заняття 15. Залікова робота в програмі MS Word.** Набір редагування, форматування тексту, додавання малюнку, схеми, таблиці. Форматування авто змісту документу.

**Лабораторне заняття 16. Залікова робота в програмі MS Word. Частина ІІ.** Набір редагування, форматування тексту, додавання малюнку, схеми, таблиці. Форматування авто змісту документу.

**Лекція 9. Електронні таблиці.** Поняття про електронні таблиці та їх призначення. Загальні відомості і запуск програми Microsoft Excel. Структура електронної таблиці. Робота з довідковою системою. Типи даних. Введення і редагування даних. Абсолютна та відносна адресація даних. Форматування клітини і діапазонів.

**Лекція 10. Електронні таблиці.** Обчислення в електронних таблицях, робота з формулами. Стандартні функції: математичні, статистичні, логічні, фінансові, функції для роботи з датами. Сортування та фільтрація даних. Побудова графіків і діаграм. Перегляд і друкування книг.

**Лабораторне заняття 17. Використання табличного процесора MS Excel для розрахунків.** Побудова таблиці за зразком та виконання обчислень згідно даним вказівкам. Копіювання формул. Створення електронних таблиць. Типи даних. Форматування комірок і діапазонів. Адресація і формули.

**Лабораторне заняття 18. Робота з програмою MS Excel.** Використання стандартних функцій у формулах. Відносні та абсолютні посилання у формулах.

**Лабораторне заняття 19. Математичні обчислення у табличному процесорі MS Excel.** Реалізація складних математичних формул. Статистичні функції. Логічні функції.

**Лабораторне заняття 20. Побудова графіків і діаграм у табличному процесорі MS Excel.** Знайомство з Майстром побудови діаграм. Різні типи діаграм, їх редагування.

**Лабораторне заняття 21. Створення та робота з книгою MS Excel.**  Побудова на листі книги таблиці з розрахунками та діаграмами. Копіювання листа, перейменування, зміна даних. Побудова підсумкової таблиці.

**Лабораторне заняття 22. Створення та робота з книгою MS Excel.**  Побудова на листі книги таблиці з розрахунками та діаграмами. Копіювання листа, перейменування, зміна даних. Побудова підсумкової таблиці.

**Лабораторне заняття 24. Розв'язування економічних задач за допомогою фінансових функцій.** Обчислення амортизаційних сум, відсотків по кредиту, нарахувань депозитні внески.

**Лабораторне заняття 25. Розв'язування економічних задач за допомогою фінансових функцій.** Обчислення амортизаційних сум, відсотків по кредиту, нарахувань депозитні внески.

#### **Модуль № 3. Система управління базами даних MS Access. Редактор презентацій. Комп'ютерні мережі**

**Лекція 11. Системи керування базами даних. Бази даних, системи управління базами даних. З**агальна характеристика СУБД Microsoft Access. Запуск Access і створення файлу бази даних. Типи даних. Властивості даних. Створення таблиць. Введення та редагування даних.

**Лекція 12. Системи керування базами даних. Бази даних, системи управління базами даних.** Пошук даних у базі даних. Створення запитів, форм та звітів. Друкування звітів. Проектування баз даних менеджерського призначення.

**Лабораторне заняття 26 Створення бази даних "Склад" та робота з БД.** Створення бази даних. Введення та редагування даних. Робота з фільтрами і запитами. Проектування форм і звітів. Виведення результатів роботи на друк

Лабораторне заняття 27 Створення бази даних "Склад" та робота з **БД.** Створення бази даних. Введення та редагування даних. Робота з фільтрами і запитами. Проектування форм і звітів. Виведення результатів роботи на друк

**Лабораторне заняття 28 Створення бази даних "Склад" та робота з БД.** Створення бази даних. Введення та редагування даних. Робота з фільтрами і запитами. Проектування форм і звітів. Виведення результатів роботи на друк

**Лабораторне заняття 29 Створення бази даних "Склад" та робота з БД.** Створення бази даних. Введення та редагування даних. Робота з фільтрами і запитами. Проектування форм і звітів. Виведення результатів роботи на друк

**Лекція 13. Презентації в менеджменті.** Загальна характеристика та запуск програми Microsoft: Power Point. Режими роботи програми Power Point.

**Лабораторне заняття30 Створення презентації.** Створення презентації. Робота з текстом і графічними об'єктами. Художнє оформлення презентації. Анімація на слайдах. Демонстрація слайдів. Друк слайдів

**Лекція 14.** Експорт даних. Використання буферу обміну. Технологія OLE.

**Лекція 15. Комп'ютерна система зв'язку. 11.1. Поняття комп'ютерних мереж. Класифікація.** Поняття комп'ютерної мережі. Типи мереж. Програмне забезпечення для підтримки роботи мережі. Швидкість передачі інформації. Робота в локальній мережі, обмін інформації між абонентами.

**Лабораторне заняття 31 Робота в локальній мережі.** Робота в локальній мережі

**Лекція 16. Глобальна комп'ютерна мережа Інтернет.** Основні поняття Інтернету. Адресація в Інтернеті. Служби в Інтернеті. Підключення до Інтернету. Інтернет-браузери. Пошук інформації в Інтернеті. Системи електронного бізнесу та його різновиди (е-банкінг, е-маркетинг, е-менеджмент, е-трейдінг, е-розрахунки, е-взаємозаліки). Інтернет-магазини та Інтернетаукціони. Інтернет послуги. Платформи.

**Лабораторне заняття 32. Робота в комп'ютерній мережі Internet.**  Робота з сервером Інтернет. Пошук інформації в мережі. Інтерактивне спілкування в мережі. Електронний бізнес. Робота з інтернет-магазинами та інтернет-аукціонами. Одержання інформації на друкуючому пристрої.

**Лекція 17. Електронна пошта.** Відправка і отримання повідомлень. Робота з програмою Outlook Express (створення облікового запису, створення

повідомлення електронної пошти, підготовка відповідей на одержані повідомлення, читання повідомлень телеконференцій, робота з адресною книгою).

**Лабораторне заняття 33. Створення, відправлення та отримання повідомлень електронної пошти (e-mail).** Створення презентації, "поштової скриньки". Відправка та отримання електронних листів. Перегляд презентації в різних режимах. Введення нової інформації. Застосування оформлення. Використання графіки і ефектів анімації. Демонстрація презентації

## **Модуль № 4. Програмування**

**Лекція 18. Комп'ютерне програмне забезпечення.** Інструментальне програмне забезпечення. Мови програмування та їх класифікація. Компілятор та інтерпретатор.

**Лекція 19. Прості алгоритми і програми на одній з мов програмування для розв'язування задач зі спеціальності.** Поняття алгоритму і його властивості. Словесний запис алгоритмів. Блок-схеми алгоритмів. Етапи розв'язування задач за допомогою комп'ютера.

**Лекція 20. Прості алгоритми і програми на одній з мов програмування для розв'язування задач зі спеціальності.** Завантаження інструментальної оболонки (GW-Basic, Quick-Basic, Turbo Basic, Visual Basic). Основні прийоми роботи (створення нової програми, відкриття існуючої програми, набір і редагування тексту програми, виконання програми, зберігання програми, завершення роботи). Структура програми на мові Basic. Введення і виведення даних.

**Лекція 21. Прості алгоритми і програми на одній з мов програмування для розв'язування задач зі спеціальності.** Основні прийоми роботи (створення нової програми, відкриття існуючої програми, набір і редагування тексту програми, виконання програми, зберігання програми, завершення роботи). Структура програми на мові Basic. Введення і виведення даних.

**Лабораторне заняття 34. Складання програм лінійних алгоритмів на VBA** з використанням вводу-виводу інформації за допомогою стандартних вікон VBA. Завантаження інструментальної оболонки (Visual Basic, VBA). Розв'язування задач в середовищі Basic. Введення і виведення даних.

**Лабораторне заняття 35. Складання програм розгалужених алгоритмів на VBA** з використанням вводу-виводу інформації за допомогою стандартних вікон VBA

**Лекція 22. Прості алгоритми і програми на одній з мов програмування для розв'язування задач зі спеціальності.** Основні прийоми роботи (створення нової програми, відкриття існуючої програми, набір і редагування тексту програми, виконання програми, зберігання програми, завершення роботи). Структура програми на мові Basic. Введення і виведення даних.

**Лабораторне заняття 36. Складання програм циклічних алгоритмів на VBA** з використанням вводу-виводу інформації за допомогою стандартних вікон VBA

**Лабораторне заняття 37. Складання програм алгоритмів по обробці одномірних масивів на VBA** з використанням вводу-виводу інформації за допомогою стандартних вікон VBA

**Лабораторне заняття 38. Складання програм лінійних алгоритмів на VBA** з використанням вводу-виводу інформації за допомогою форми користувача

**Лабораторне заняття 39. Складання програм лінійних алгоритмів на VBA** з використанням вводу-виводу інформації за допомогою форми користувача

**Модуль № 5. ПК у роботі менеджера, фінансиста.**

**Лекція 23. ПК та інформаційні технології у роботі менеджера, фінансиста.** Поняття інформаційної технології в менеджменті. Етапи розвитку інформаційних технологій. Поняття комп'ютерної інформації

**Лекція 24. ПК та інформаційні технології у роботі менеджера, фінансиста.** Поняття інформаційної технології в менеджменті. Етапи розвитку інформаційних технологій. Поняття комп'ютерної інформації

**Лабораторне заняття 40.** Бухгалтерська програма. Завантаження, вивчення меню програми. Рахунки, константи, довідники. Введення залишків. Формування вступного балансу

**Лабораторне заняття41.** Бухгалтерська програма. Завантаження, вивчення меню програми. Рахунки, константи, довідники. Введення залишків. Формування вступного балансу

**Лабораторне заняття 42.** Бухгалтерська програма. Завантаження, вивчення меню програми. Рахунки, константи, довідники. Введення залишків. Формування вступного балансу

**Лекція 25. АРМ менеджера, фінансиста.** Сутність автоматизованого робочого місця менеджера, фінансиста. Основні засади впровадження АРМ в організаціях. Інформаційне забезпечення АРМ менеджера, фінансиста.

**Лекція 26. АРМ менеджера, фінансиста.** Програмне забезпечення АРМ менеджера, фінансиста. Функціональні аспекти АРМ менеджера, фінансиста,, як елемента інформаційної системи. Використання пакетів прикладних програм універсального призначення для автоматизації робочого місця менеджера, фінансиста.

**Лекція 27. АРМ менеджера, фінансиста.** Програмне забезпечення АРМ менеджера, фінансиста. Функціональні аспекти АРМ менеджера, фінансиста, як елемента інформаційної системи. Використання пакетів прикладних програм універсального призначення для автоматизації робочого місця менеджера, фінансиста.

**Лабораторне заняття 43.** Робота з прикладними програмами для розв'язування задач в галузі економіки, обліку, менеджменту, аудиту, організації виробництва

**Лабораторне заняття 44.** Робота з прикладними програмами для розв'язування задач в галузі економіки, обліку, менеджменту, аудиту, організації виробництва

**Лабораторне заняття 45.** Робота з прикладними програмами для розв'язування задач в галузі економіки, обліку, менеджменту, аудиту, організації виробництва

**Лабораторне заняття 46.** Робота з прикладними програмами для розв'язування задач в галузі економіки, обліку, менеджменту, аудиту, організації виробництва

**Лабораторне заняття 47.** Робота з прикладними програмами для розв'язування задач в галузі економіки, обліку, менеджменту, аудиту, організації виробництва

**Лабораторне заняття 48.** Робота з прикладними програмами для розв'язування задач в галузі економіки, обліку, менеджменту, аудиту, організації виробництва

**Лабораторне заняття 49.** Робота з прикладними програмами для розв'язування задач в галузі економіки, обліку, менеджменту, аудиту, організації виробництва

**Лабораторне заняття 50.** Робота з прикладними програмами для розв'язування задач в галузі економіки, обліку, менеджменту, аудиту, організації виробництва

**Лабораторне заняття 51. Складання програм розгалужених алгоритмів** на VBA з використанням вводу-виводу інформації за допомогою форми користувача

**Лекція 28. ПК та інформаційні технології у роботі менеджера, фінансиста. Поняття**

# **4. СТРУКТУРА НАВЧАЛЬНОЇ ДИСЦИПЛІНИ**

# **«**Економічна інформатика та комп'ютерна техніка**»**

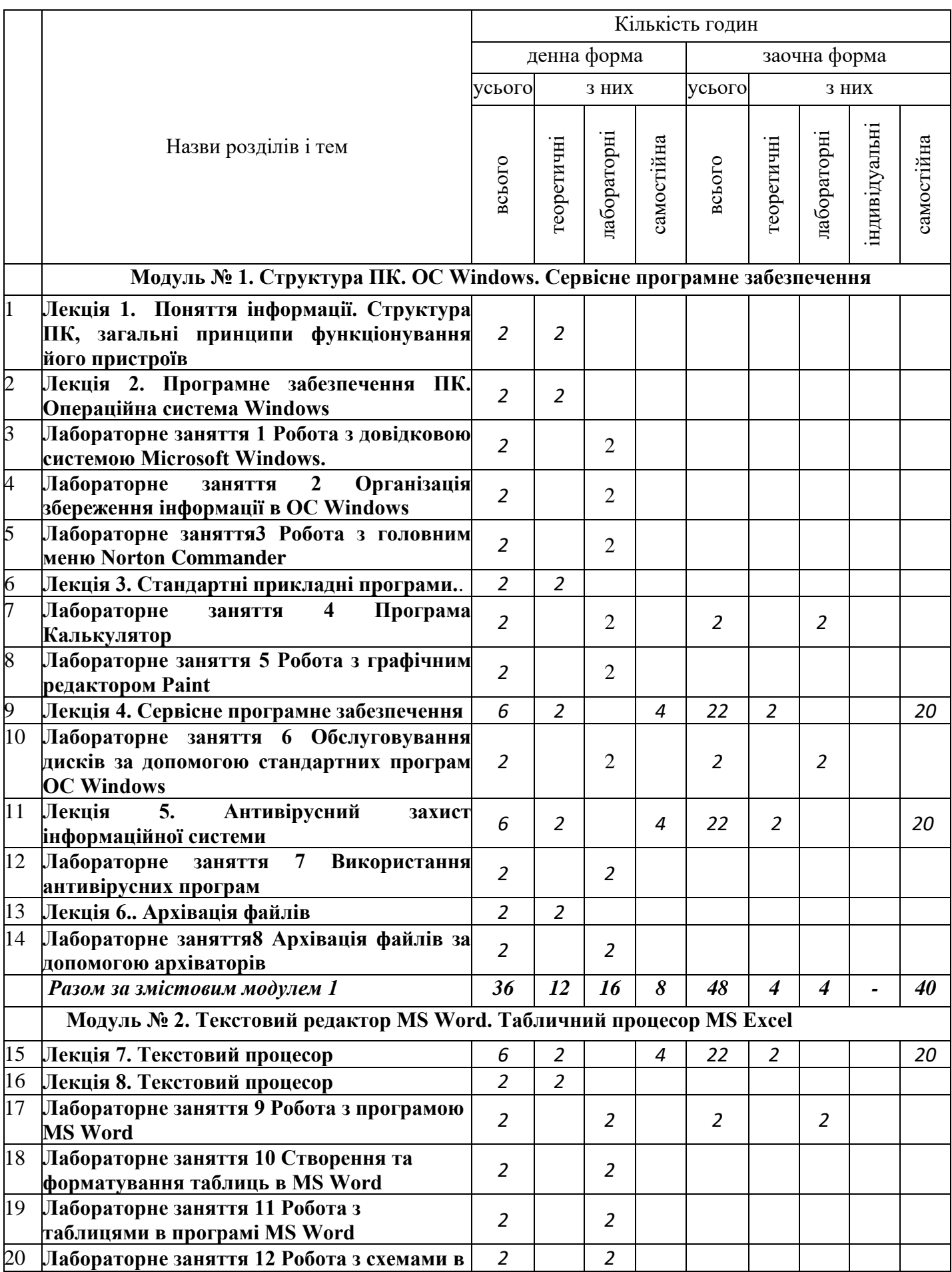

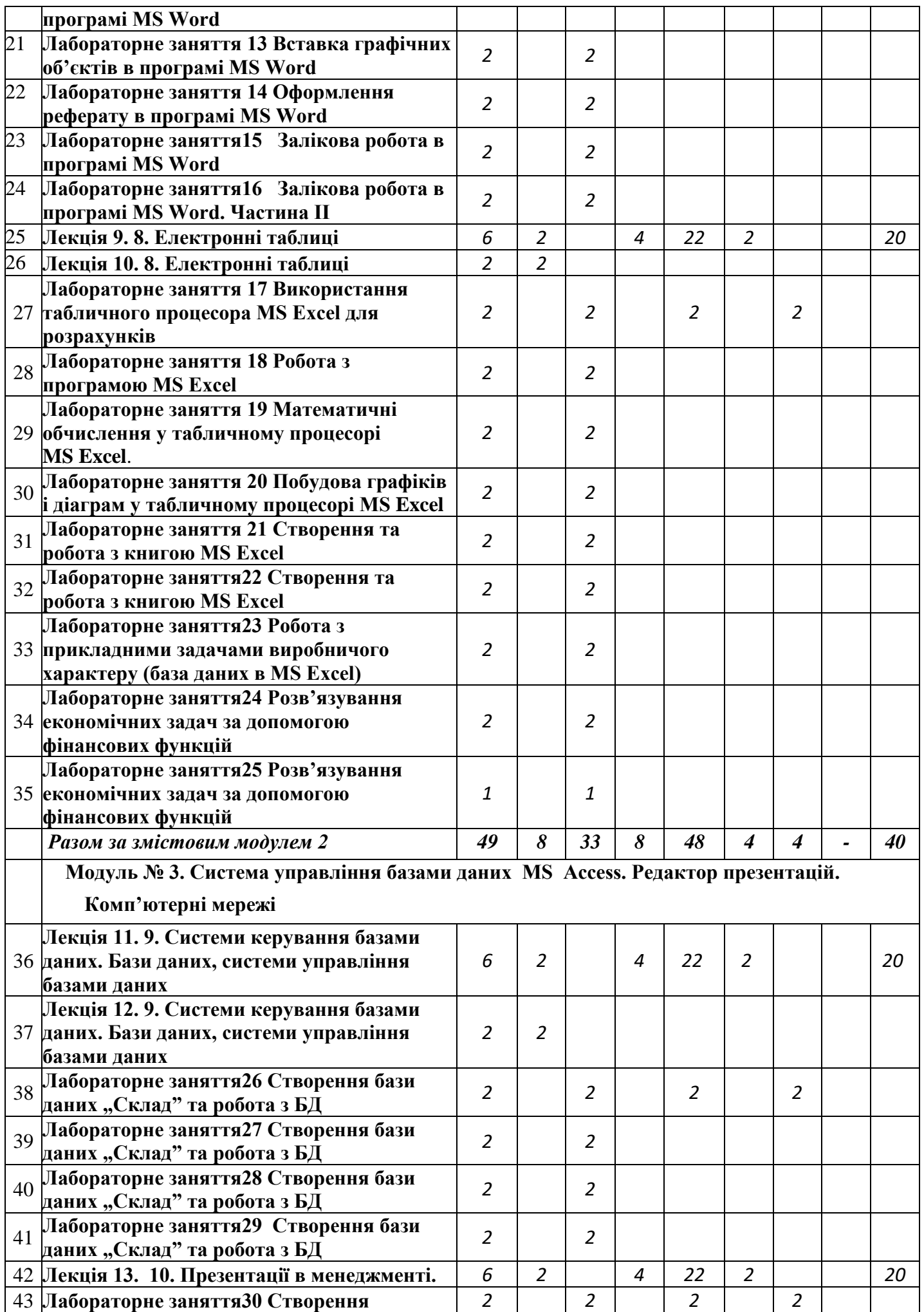

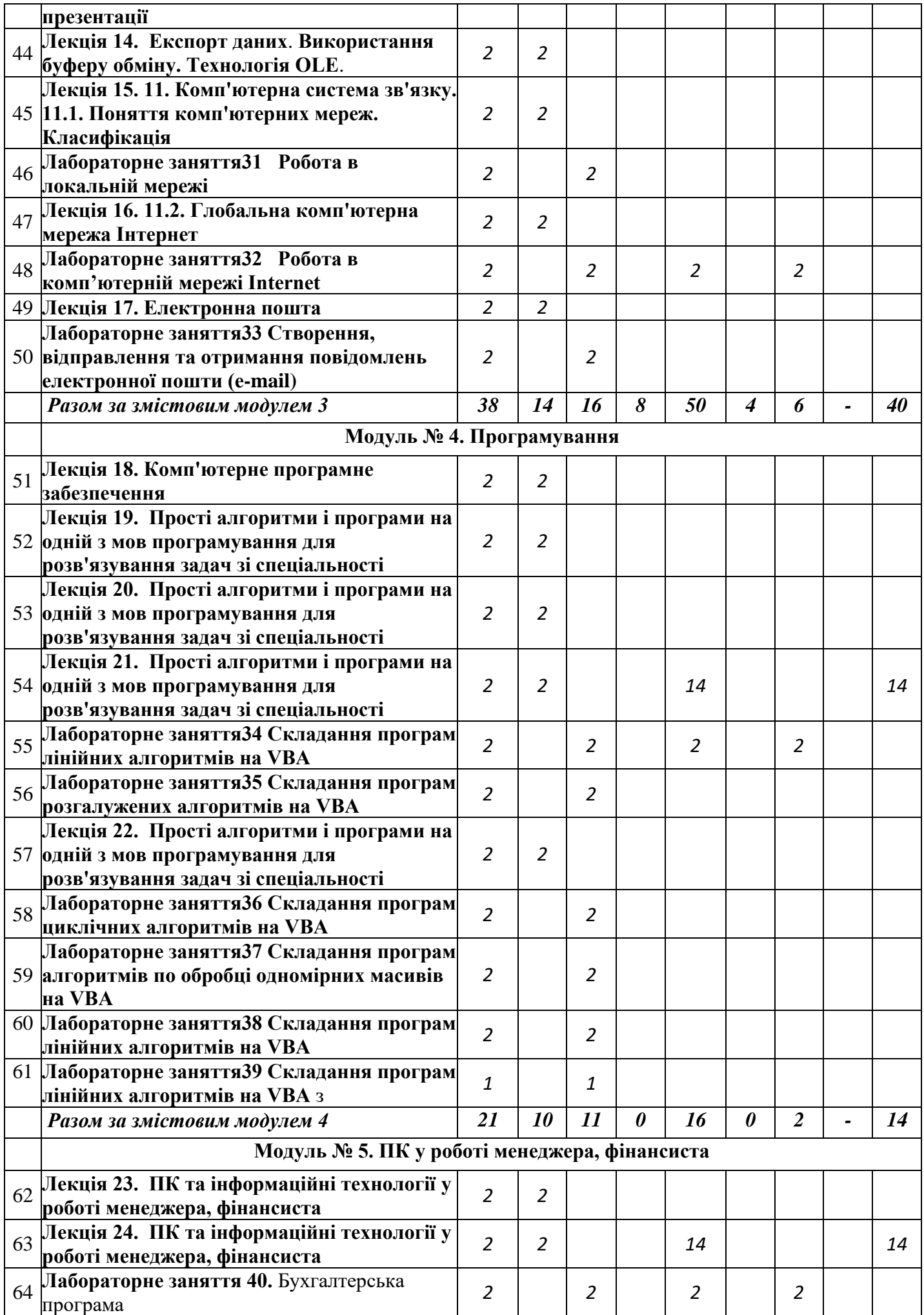

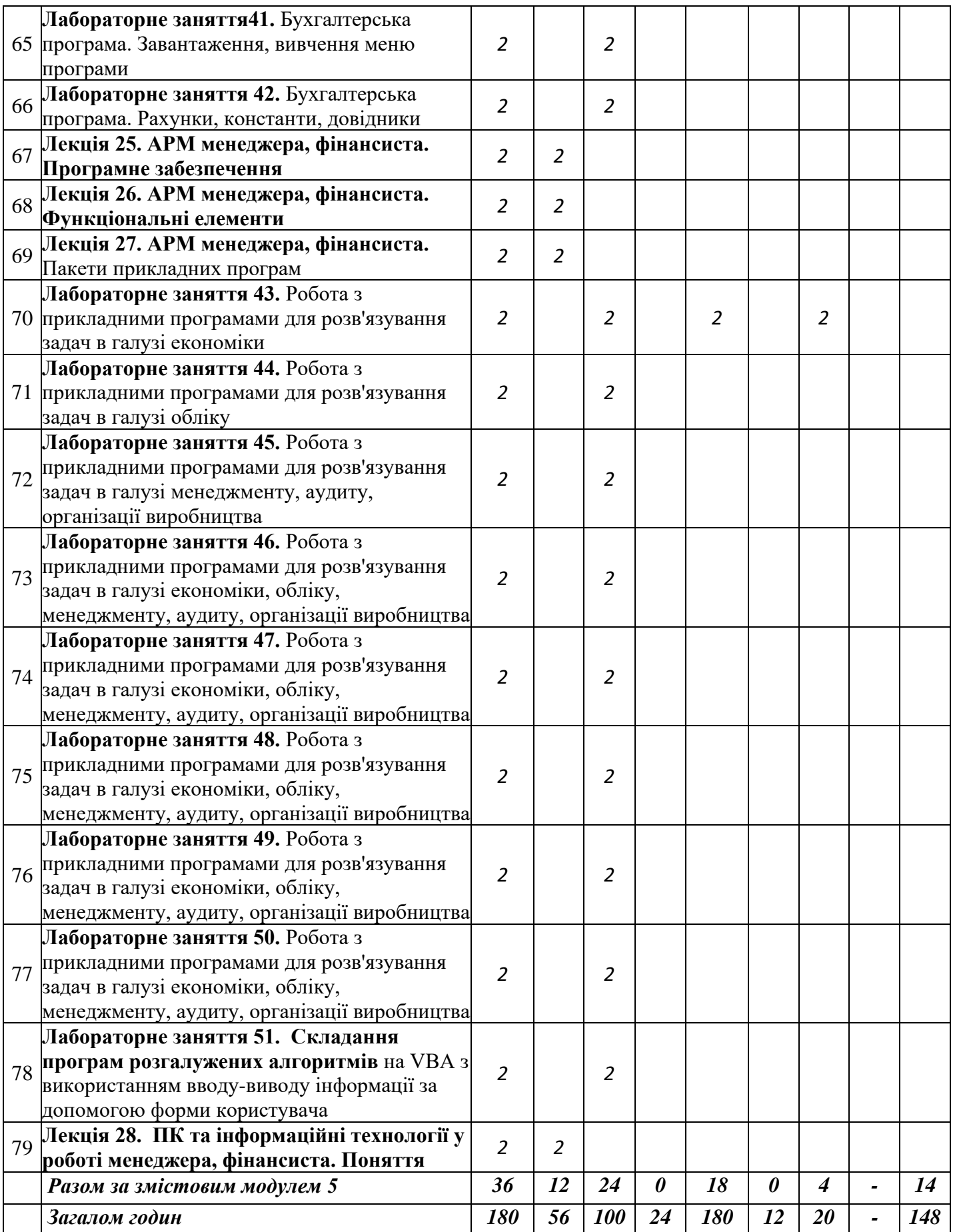

# **5. ТЕМИ ЛЕКЦІЙНИХ ЗАНЯТЬ**

# **Денна форма навчання**

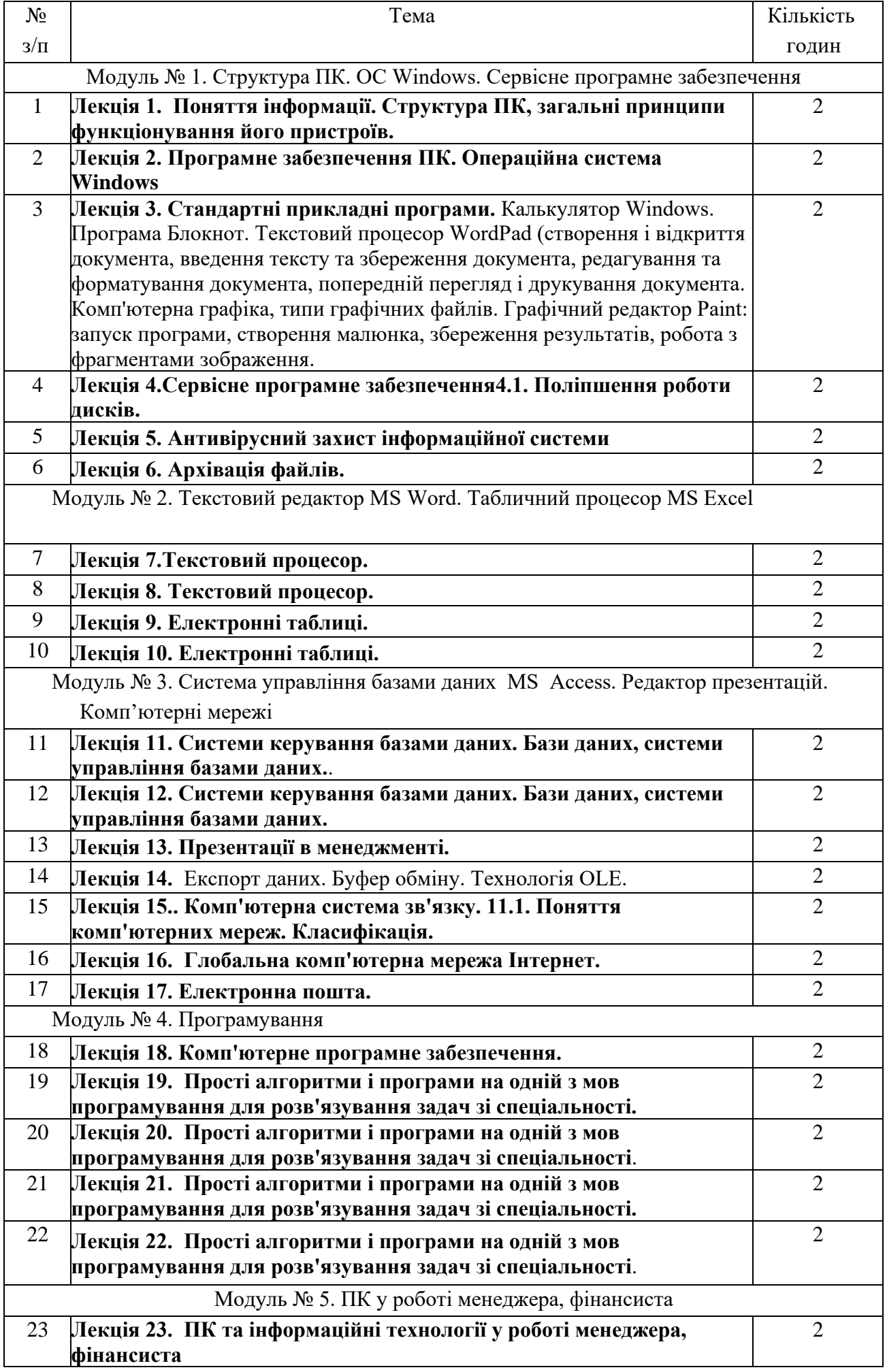

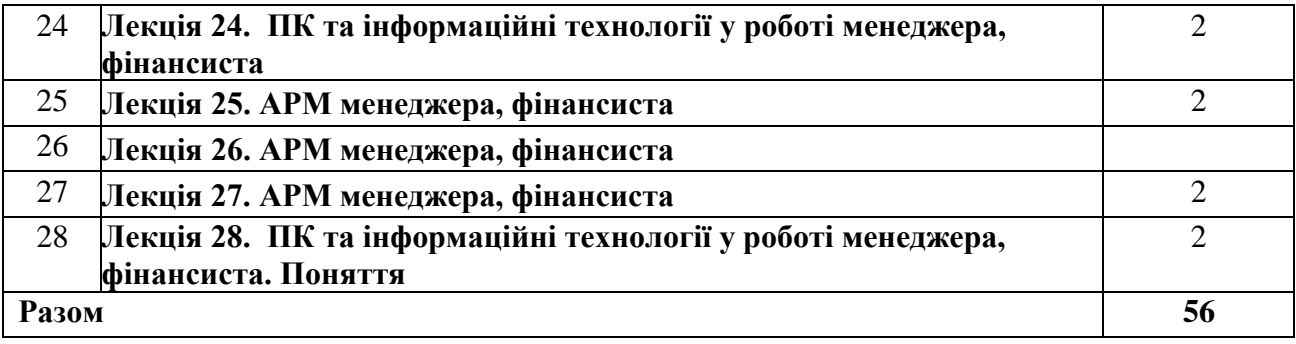

### **6. ТЕМИ ЛЕКЦІЙНИХ ЗАНЯТЬ Заочна форма навчання**

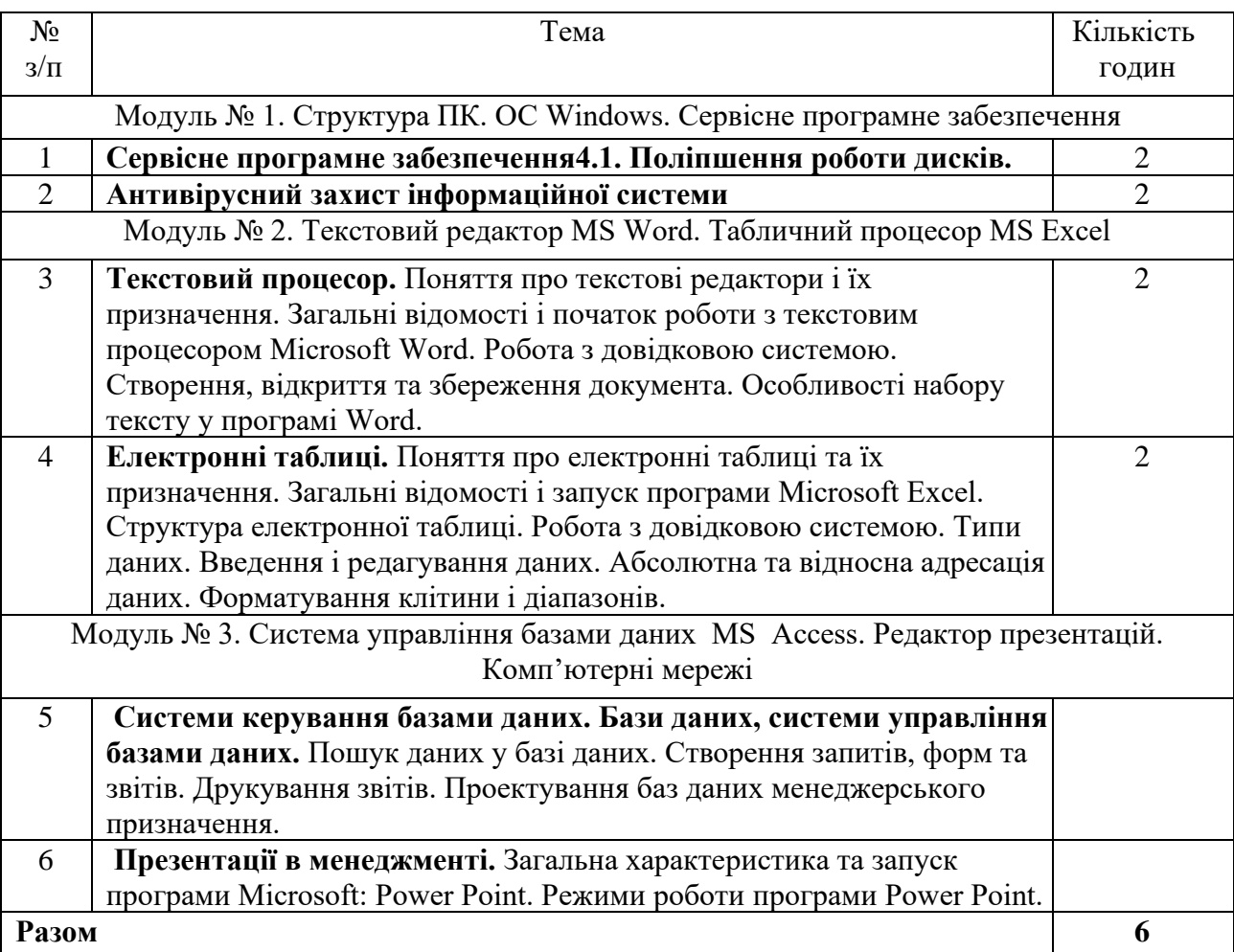

## **7. ТЕМИ ЛАБОРАТОРНИХ ЗАНЯТЬ Денна форма навчання**

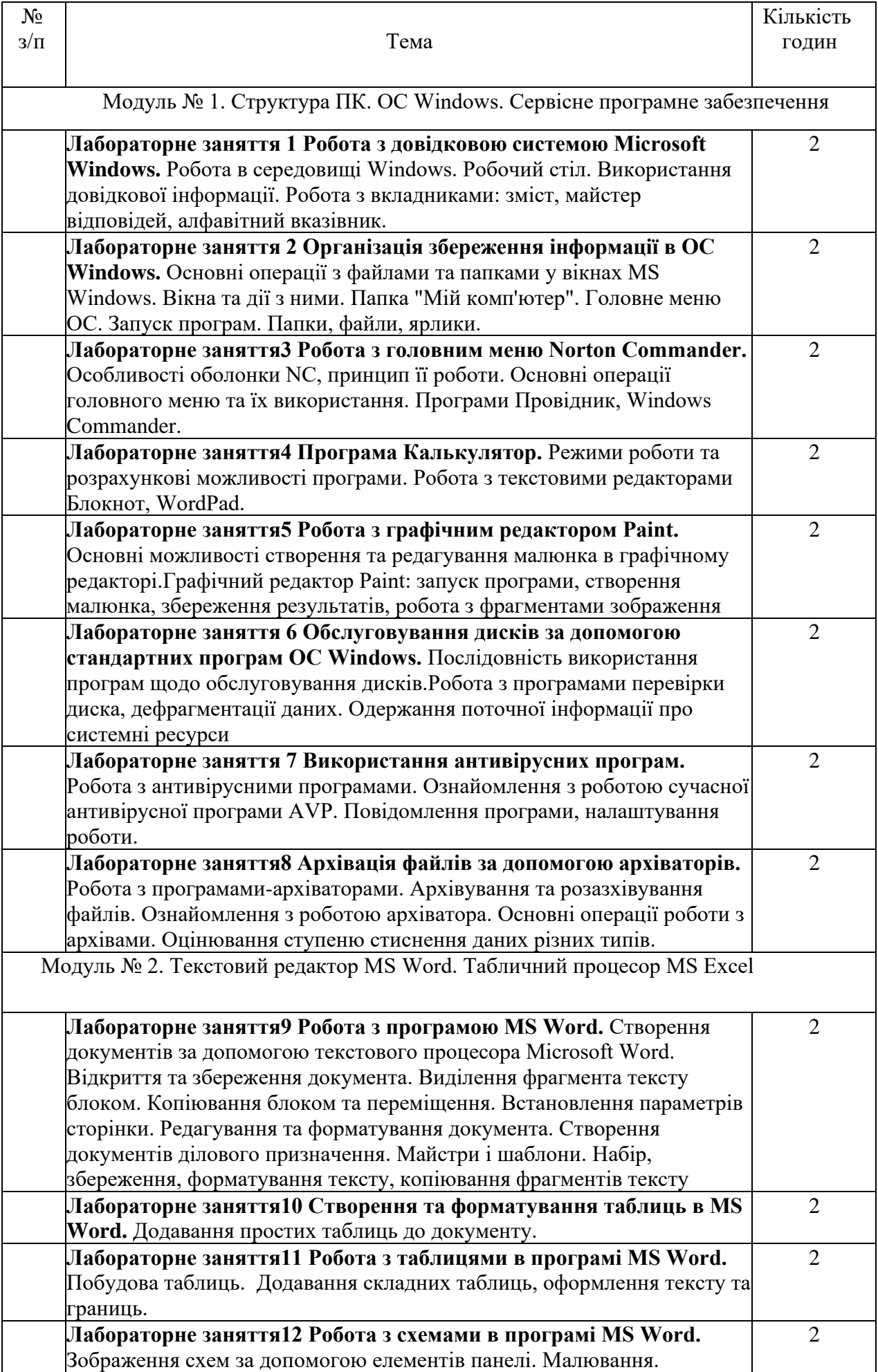

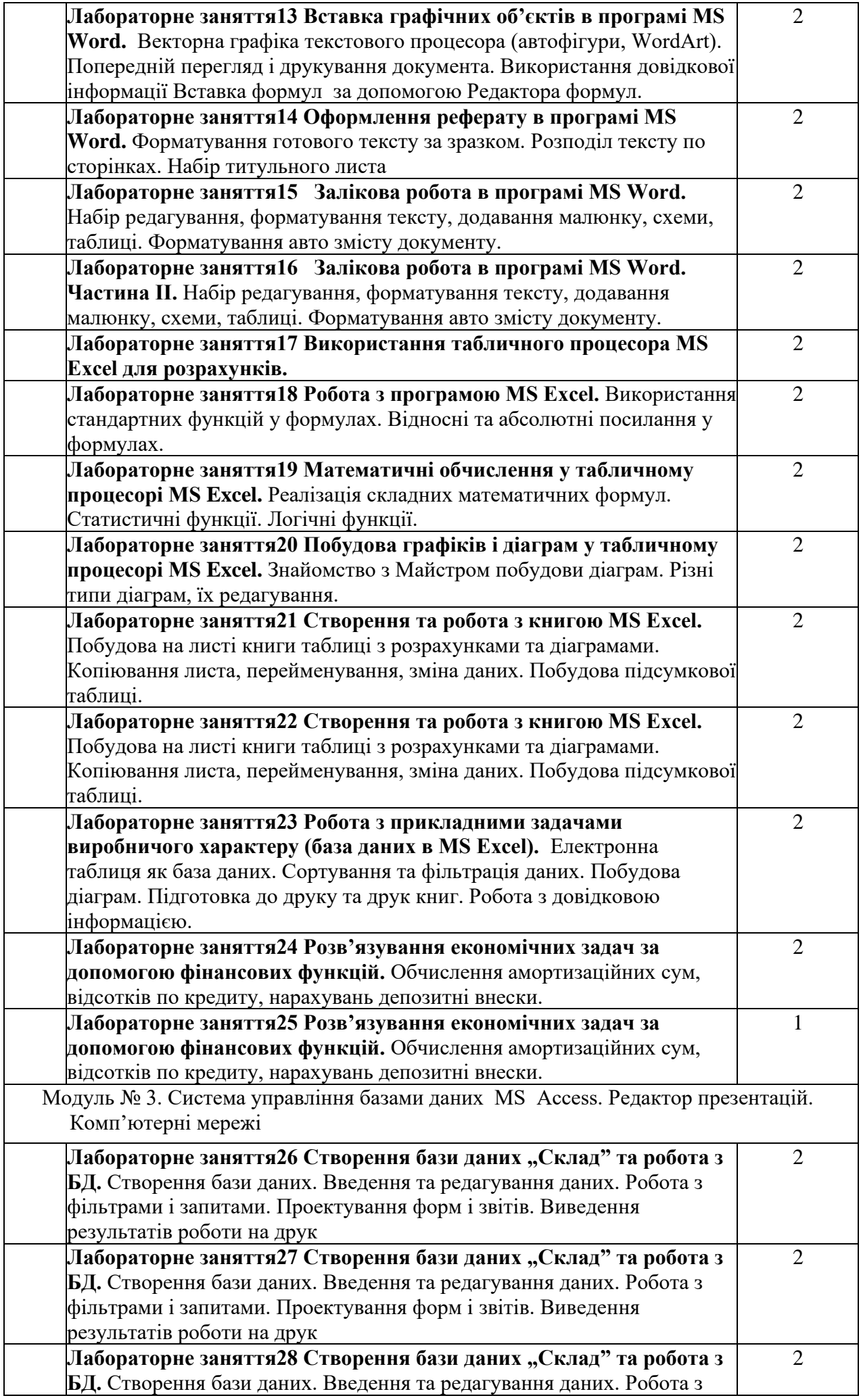

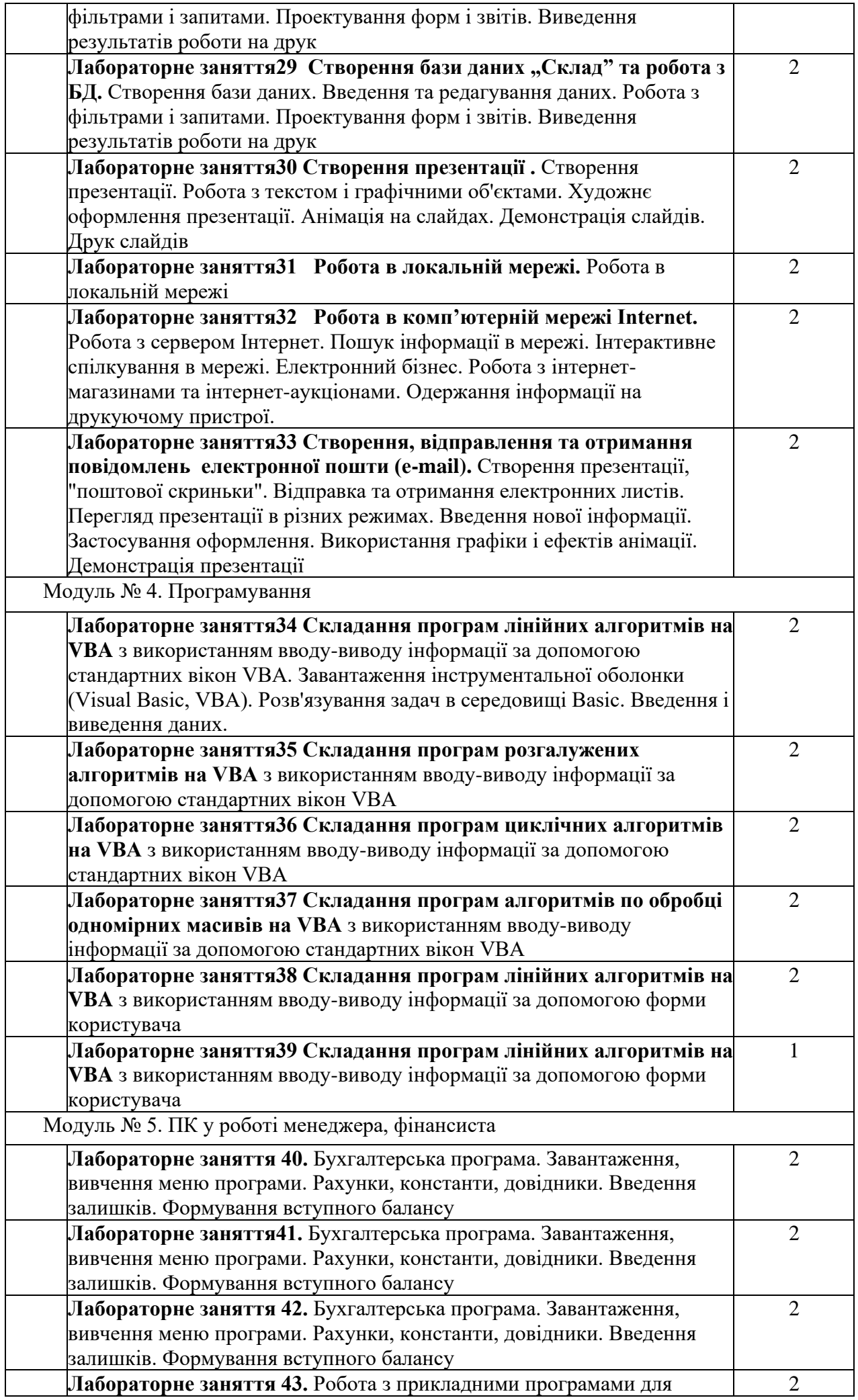

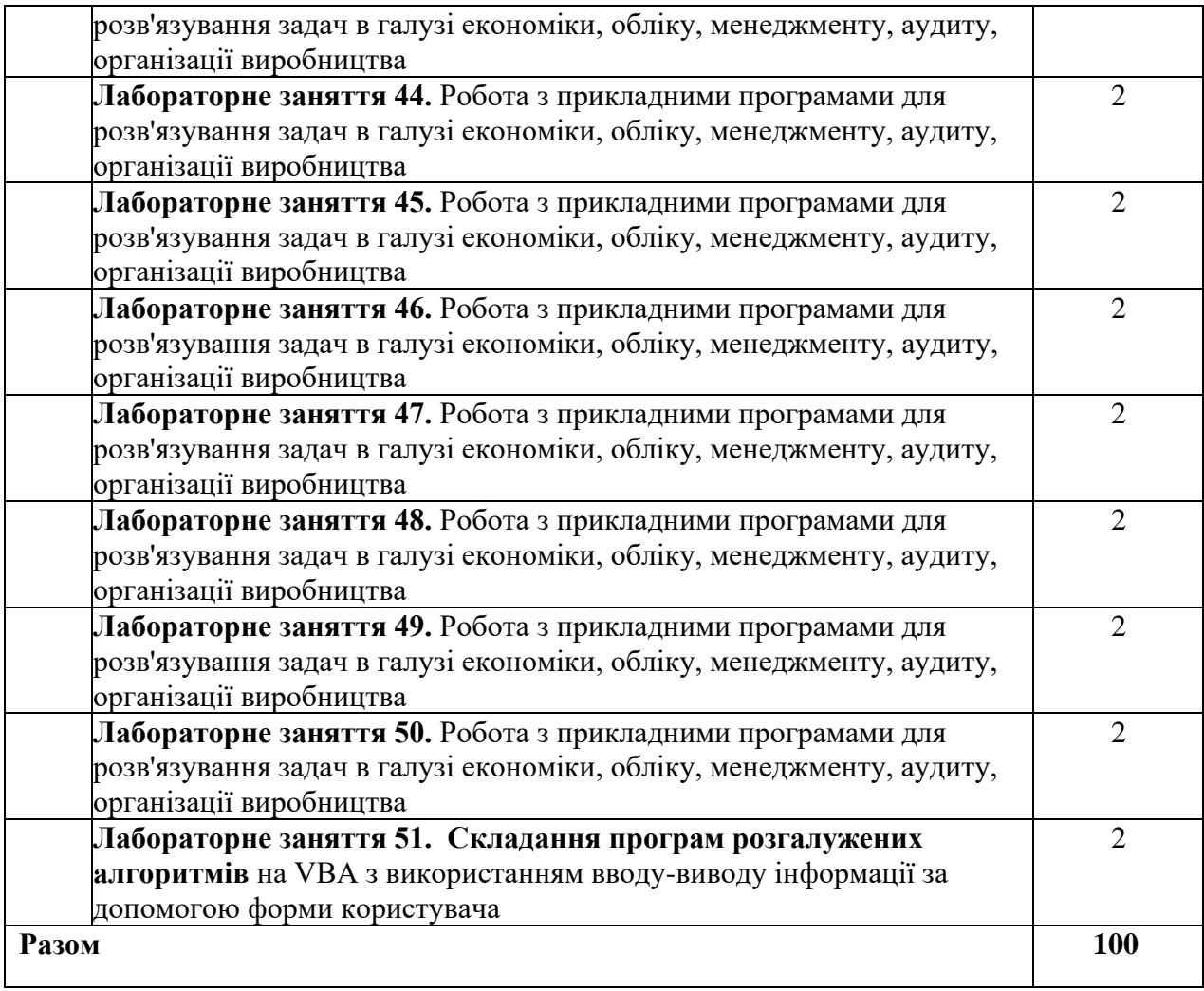

# **ТЕМИ ЛАБОРАТОРНИХ ЗАНЯТЬ**

# **Заочна форма навчання**

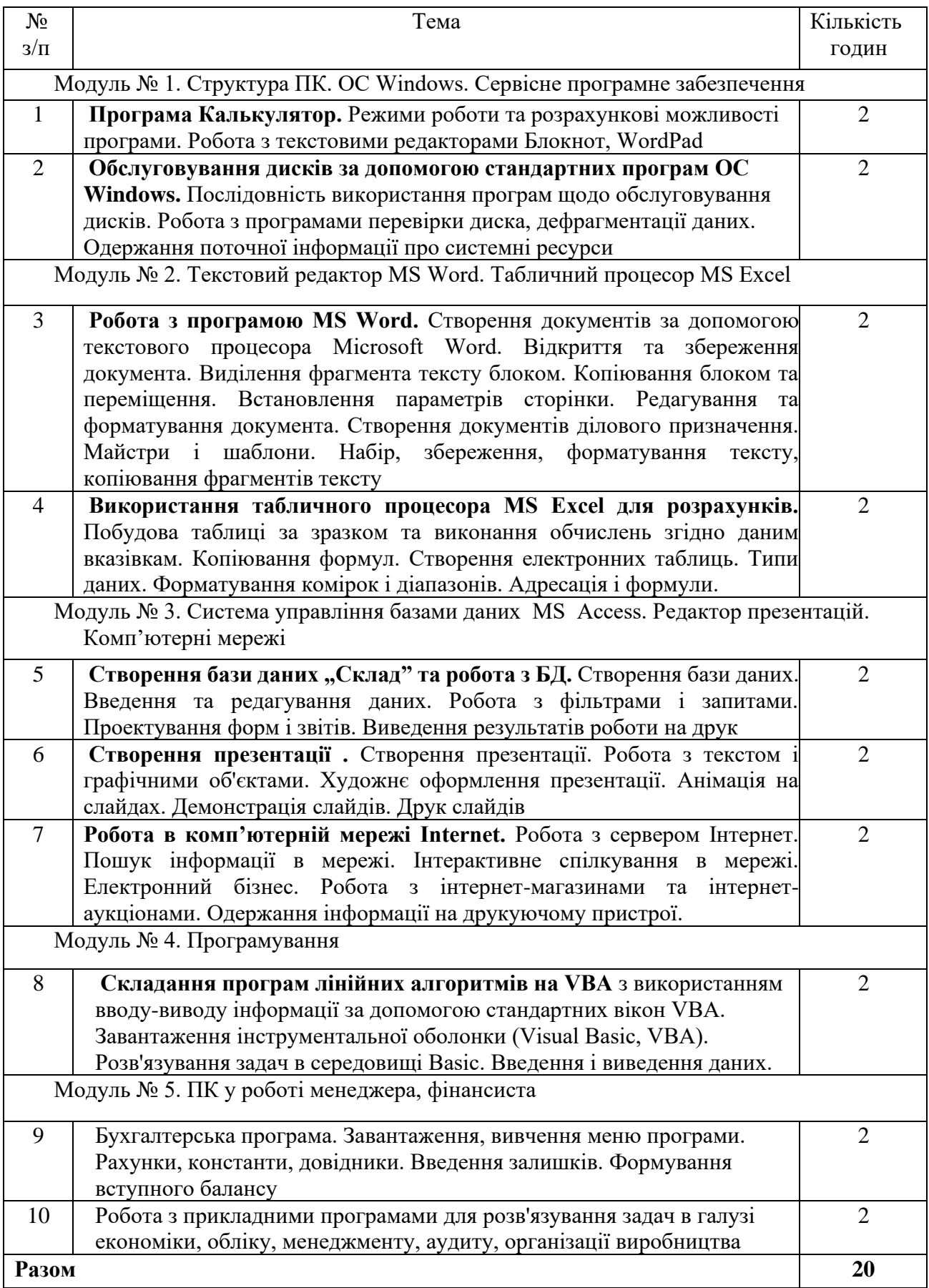

# **8. ТЕМИ ДЛЯ ІНДИВІДУАЛЬНОЇ РОБОТИ**

# **Заочна форма навчання**

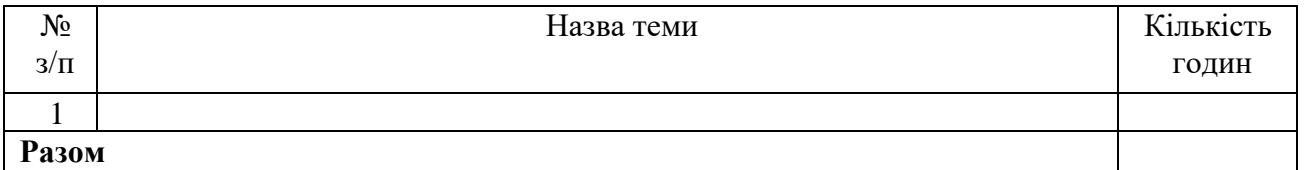

## **9. ТЕМИ ДЛЯ САМОСТІЙНОГО ОПРАЦЮВАННЯ Денна форма навчання**

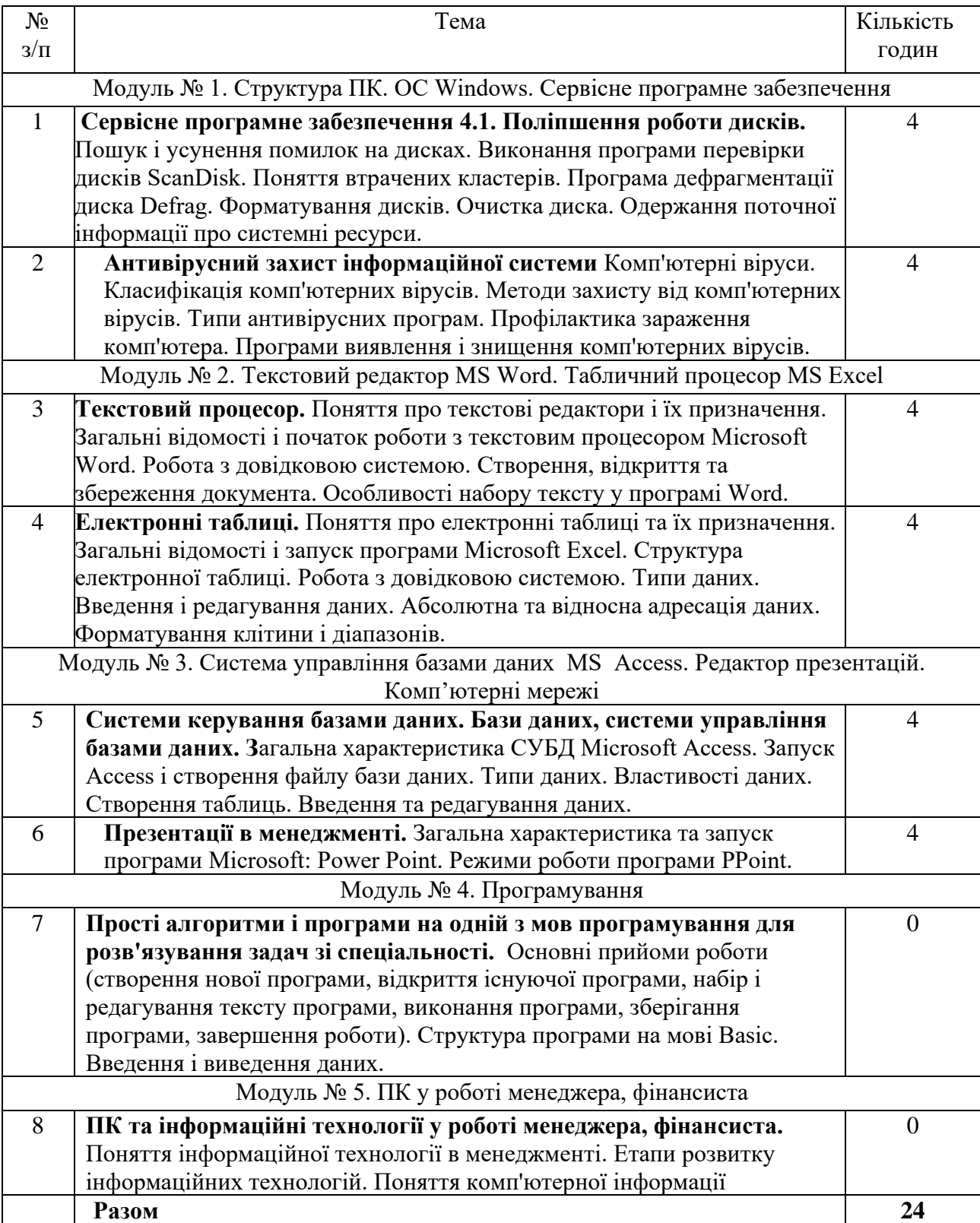

## **10. ТЕМИ ДЛЯ САМОСТІЙНОГО ОПРАЦЮВАННЯ**

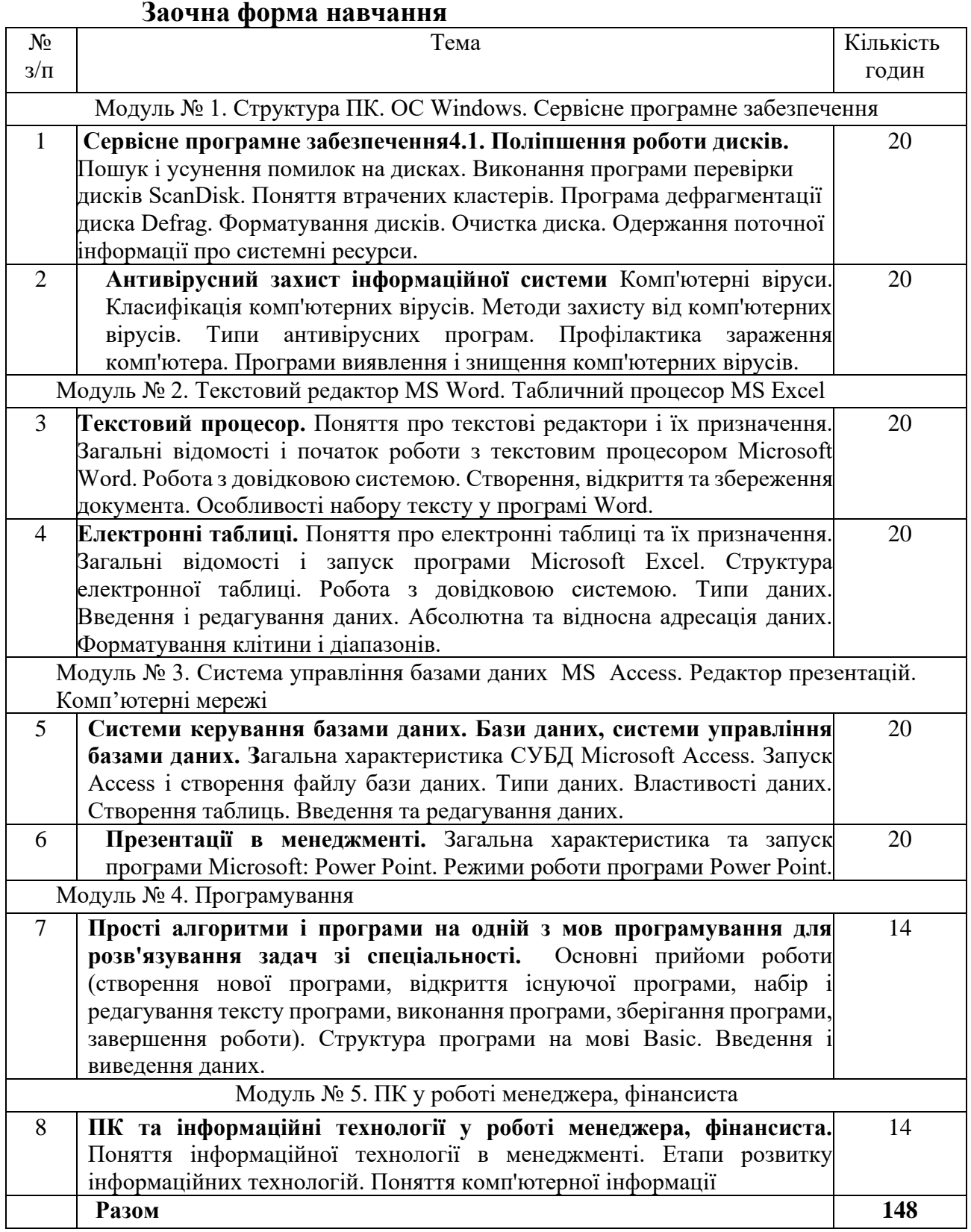

### **11. МЕТОДИ ТА ФОРМИ НАВЧАННЯ**

### **І. Методи організації та здійснення навчально-пізнавальної діяльності**

*Словесні методи* (бесіда, розповідь, пояснення, лекції тощо) характерні тим, що інформацію для засвоєння здобувач освіти отримує вербальними засобами, тобто через слово.

*Наочні методи -* інформація для засвоєння одержується на основі сенсорно-перцептивної діяльності (демонстрування, ілюстрації, показ об´єкта, моделі).

*Практичні методи.* Суть їх у тому, що шляхом виконання практичних дій здобувач освіти отримує деяку інформацію, яку аналізує, робить висновок і приходить до тих знань, які необхідно засвоїти. Особливість методу в тому, що діяльність з одержання знань накладається в часі на діяльність з їх застосування, що дає винятково важливий педагогічний ефект.

**ІІ. Методи стимулювання інтересу до навчання і мотивації навчальнопізнавальної діяльності.**

**1.** Б**есіда** або **діалог** з аудиторією. Ставлю серію запитань, які потребують відповіді. Це дає можливість зрозуміти, чи готові здобувачі освіти сприймати новий матеріал, чи їх потрібно активізувати. Практика підказує, що здобувачі освіти ідуть на заняття не підготовлені, але коли знають, що буде опитування – готуються. Разом з тим це дає можливість виявити прогалини, що важливо не стільки для здобувача освіти, як для викладача.

**2. Сократична бесіда**. Ставиться серія запитань, які дають можливість здобувачу освіти дати не повну відповідь, що спонукає з зацікавленістю сприймати новий матеріал.

**3. Проблемне заняття**. Висловлюю проблему, з метою викликати зацікавленість у здобувачів освіти. Цей вид інтерактивних технологій можна використовувати після опрацювання серії занять, бо здобувачі освіти вже повинні мати багаж знань. Ці спрямовані на проведення дослідження праць. Вони дозволяють отримати знання для виконання ІНДЗ.

**4.**Д**искусія.** Відбувається активний обмін думками. Це різновид проблемних лекцій. Проводяться ділові ігри, самостійна робота. Лекція-дискусія дає можливість охопити складний, великий за обсягом і найбільш вдалий матеріал.

**5.** А**наліз конкретних ситуацій.** Береться конкретна ситуація з життя (професійна діяльність, соціум тощо) і вирішується різними шляхами. Сьогодні неможливо навчати здобувача освіти старими методами. Знань стало так багато, професійні навички стали настільки багатоманітними, що їх неможливо передати в повному обсязі в межах традиційних методів, шляхом ретрансляції, позбавленої емоційності.

**6. Заняття з використанням техніки зворотного зв'язку.** Після подачі лекції починається її обговорення. З'ясовую наскільки здобувачі освіти зрозуміли матеріал.

**7. Метод «заверши фразу».** Здобувач освіти може продовжувати її своїми словами, а не так як у конспекті.

*8.* **Консультація.** Для індивідуальної роботи зі здобувачами освіти використовую *пояснення.*

#### **13. МЕТОДИ ТА ФОРМИ КОНТРОЛЮ**

За місцем у навчальному процесі розрізняють **попередній, поточний, періодичний, підсумковий види контролю.**

**Попередній контроль** – використовують перед вивченням нової теми на початку семестру для з'ясування загального рівня підготовки здобувачів освіти з дисципліни, щоб передбачити організацію їх навчально-пізнавальної діяльності.

**Поточний контроль** – спостереження викладача за навчальною діяльністю здобувачів освіти на занятті. Метою його є отримання оперативних даних про рівень знань здобувачів освіти і якість навчальної роботи на занятті, оптимізація управління навчальним процесом.

**Періодичний (тематичний)** контроль – виявлення й оцінювання засвоєних на кількох попередніх заняттях знань, умінь здобувачів освіти з метою визначення, наскільки успішно вони володіють системою знань, чи відповідають ці знання програмі. Різновидом періодичного є **тематичний контроль**, що полягає у перевірці та оцінюванні знань здобувачів освіти з кожної теми і спрямований на те, щоб усі належно засвоїли кожну тему.

**Підсумковий контроль** здійснюється наприкінці семестру або навчального року. Підсумкову оцінку за семестр виставляють за результатами тематичного оцінювання, за рік – на основі семестрових оцінок.

Навчальні досягнення здобувачів освіти з навчальної дисципліни

оцінюються за кредитно-трансферною системою ЄКТС, в основу якої покладено принцип прозорості, об'єктивності, індивідуальності та певної уніфікованості. Головне завдання при цьому – досягти найбільш ефективного та об'єктивного оцінювання, яке повинне одночасно виконувати контролюючу й мотивуючу функції.

Кожен модуль включає лекційні та практичні заняття, самостійну роботу.

Модульний контроль знань здобувачів освіти здійснюється через проведення аудиторних письмових контрольних робіт або комп'ютерного тестування.

Кількість балів за роботу з теоретичним матеріалом, на практичних заняттях, під час виконання самостійної роботи залежить від дотримання таких вимог:

- своєчасність виконання завдань;
- повний обсяг їх виконання;
- якість виконання навчальних завдань;
- самостійність виконання;
- творчий підхід до виконання завдань;
- ініціативність у навчальній діяльності.

**Форма підсумкового контролю успішності навчання** – диференційований залік (денна й заочна форма).

#### **14. ОЦІНЮВАННЯ РЕЗУЛЬТАТІВ НАВЧАННЯ**

Оцінювання навчальних досягнень здобувачів освіти здійснюється відповідно до «Положення про оцінювання навчальних досягнень здобувачів освіти, 2021р.

Формою семестрової атестації є диференційований залік (денна й заочна форма).

Рейтинг здобувача освіти із засвоєння навчальної дисципліни складається з рейтингу з навчальної роботи – 70 балів та рейтингу з атестації – 30 балів. Таким чином, на оцінювання засвоєння змістових модулів, на які поділяється навчальний матеріал дисципліни, передбачається 70 балів. Рейтингові оцінки із змістових модулів, як і рейтинг з атестації, теж обчислюються за 100-бальною шкалою.

Для занесення оцінок у екзаменаційну відомість, залікову книжку та журнал рейтингової оцінки знань здобувача освіти його рейтинг з різних видів навчальної роботи у балах переводиться у національну та ЄКТС (Європейська кредитна трансферно-накопичувальна система) оцінки згідно з таблицею.

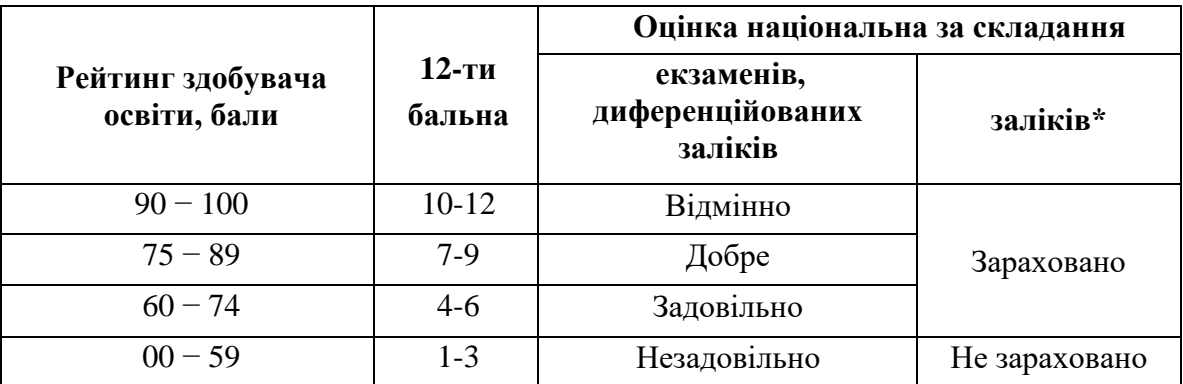

#### **Співвідношення між національними та ЄКТС оцінками і рейтингом здобувача освіти**

### **Таблиця відповідності результатів контролю знань студентів із загальноосвітніх предметів за різними шкалами і критеріями оцінювання**

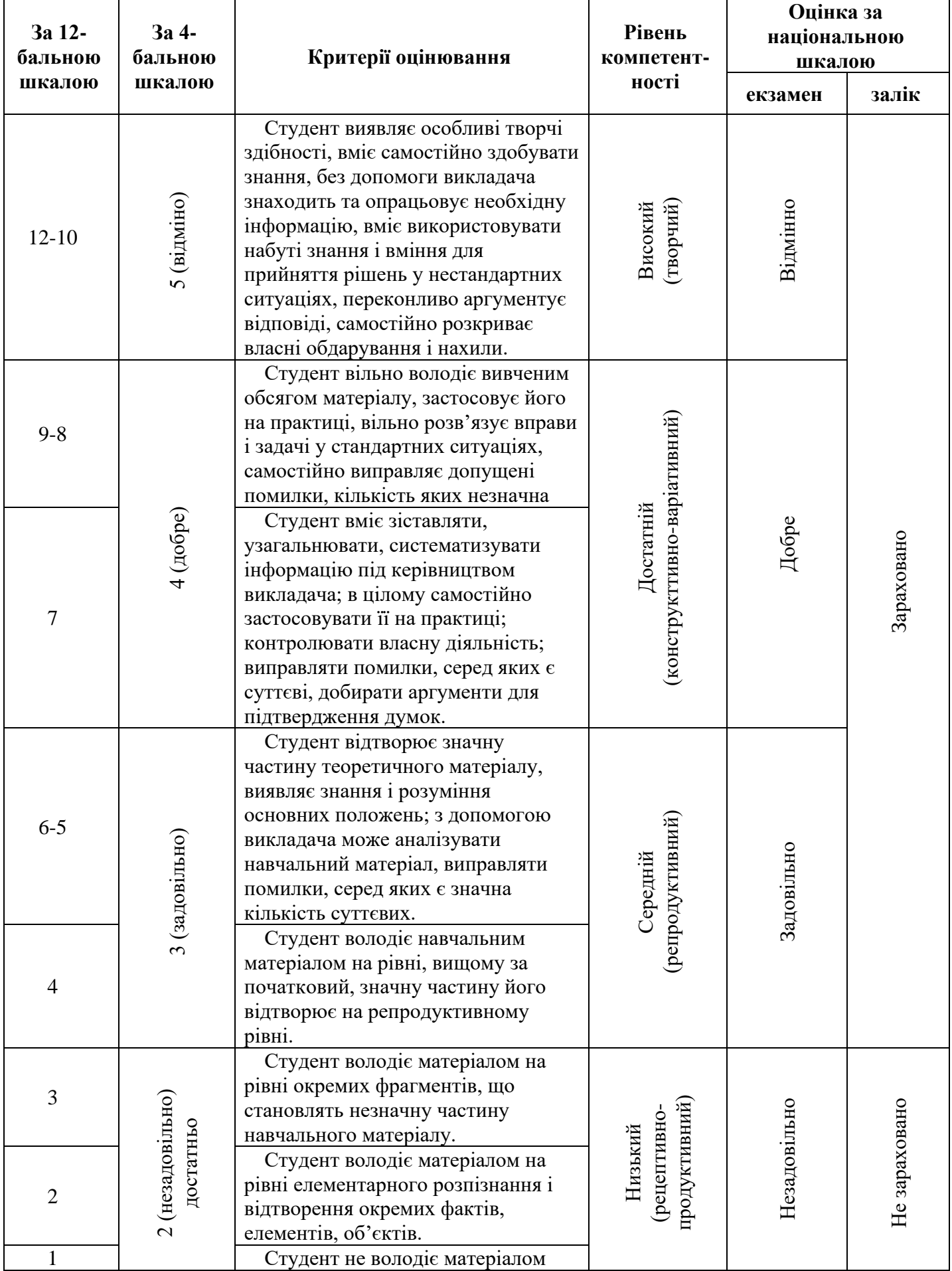

# **ШКАЛА ОЦІНЮВАННЯ РЕЗУЛЬТАТІВ НАВЧАННЯ**

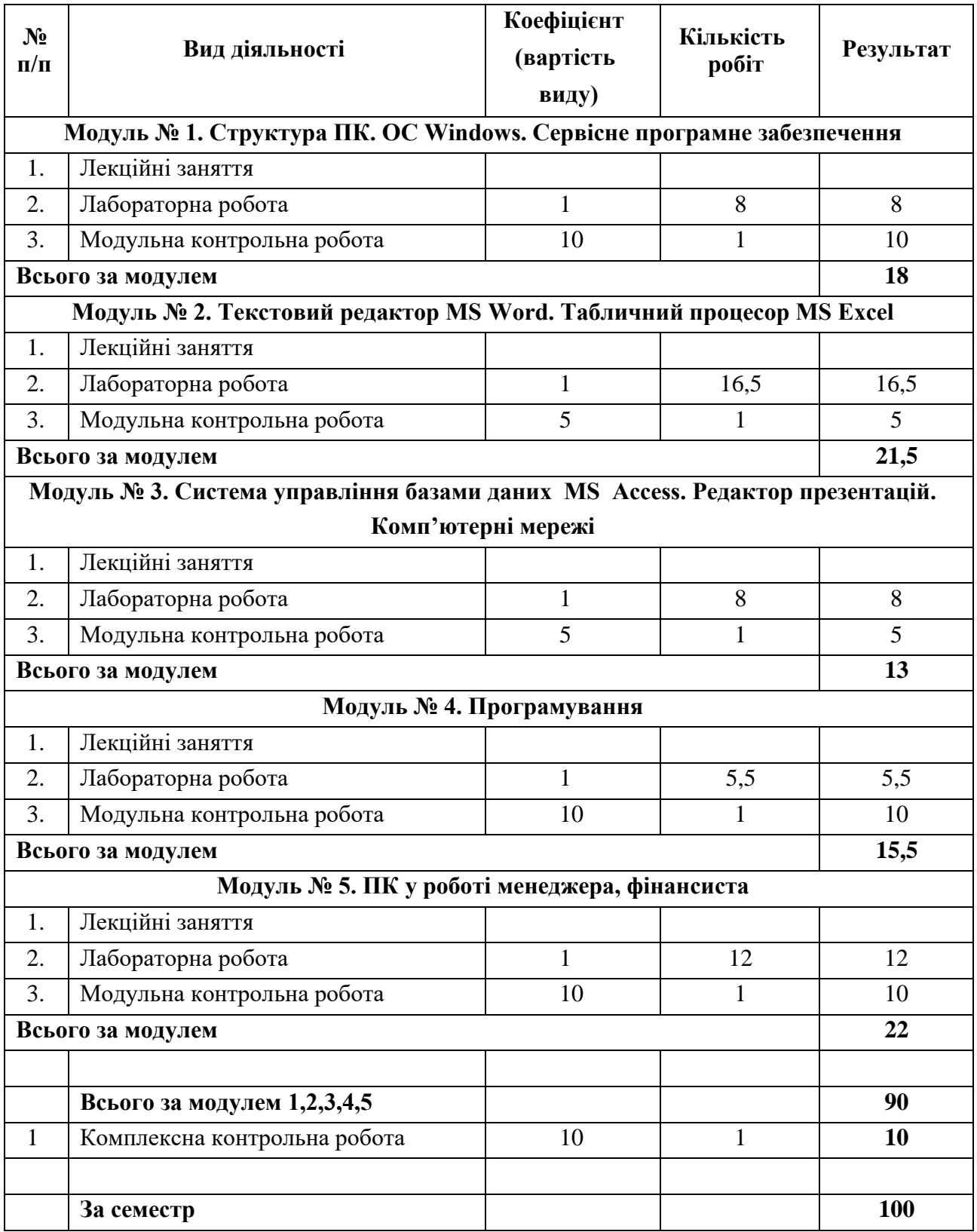

### **15. МЕТОДИЧНЕ ЗАБЕЗПЕЧЕННЯ КУРСУ**

- 1. Робоча програма з навчальної дисципліни.
- 2. Силабус з навчальної дисципліни.
- 3. Конспекти лекцій.
- 4. Контрольні питання за робочою програмою.
- 5. Лекції на електронних носіях.
- 6. Контрольні завдання (питання) до всіх тем практичних, лабораторних занять. (Інструкційні карти для лабораторних робіт).
- 7. Методичні вказівки до практичних робіт.
- 8. Матеріали для самостійного вивчення на електронних носіях.
- 9. Тести до захисту модулів.
- 10.Комплексна тестова контрольна робота для перевірки залишкових знань студентів з дисципліни. (ККР)
- 11.Наукова, навчальна, методична література (основна, додаткова).
- 12.Методичні матеріали (навчальні посібники, таблиці, малюнки і т. п.).
- 13.Методичні вказівки та тематика тестових завдань для студентів заочників.
- 14.Питання за робочою програмою до ККР.

Вивчення дисципліни здобувачами освіти передбачає вміння використовувати різні інформаційні ресурси – опубліковану українську та іноземну літературу (нормативні документи, підручники, навчальні посібники, наукові періодичні та монографічні видання, словники, довідники тощо), методичну літературу та Інтернет-джерела.

### **16. РЕКОМЕНДОВАНІ ДЖЕРЕЛА ІНФОРМАЦІЇ**

#### **Основна література:**

- 1. Баженов В. А., Венгерський П. С., Гарвона В. С. Інформатика. Комп'ютерна техніка. Комп'ютерні технології. Київ: Каравела, 2019. 356 с.
- 2. Бондаренко О. О., Ластовецький В. В., Пилипчук О. П., Шестопалов Є. А. Інформатика: підручн. для 10 (11) класів (рівень станд.). Харків: Ранок, 2019. 176 c.: іл.

#### **Додаткова література:**

- 1. Ривкінд Й.Я., Лисенко Т.І., Чернікова Л.А. , Шакотько В.В. Інформатика: підручн. для 10 (11) класів (рівень станд.). Київ: Генеза, 2019. 144 с. : іл.
- 2. Руденко В. Д., Речич Н. В., Потієнко В. О. Інформатика (профільний рівень): підруч. для 11 кл. закл. загал. серед. освіти . Харків: Ранок, 2019. 256 c.: іл.

#### **Інтернет-ресурси:**

- 1. Верховна Рада України http://www.rada.кіеv.uа
- 2. Кабінет Міністрів України http://www.kmu.gov.uа
- 3. Міністерство економіки України http://www.me.gov.uа
- 4. Міністерство фінансів України http://www.minfin.gov.uа
- 5. Законодавство України http://www.zakon/rada.gov.uа
- 6. Украинский бизнес-портал http://www.ubp.com.uа
- 7. Діловий щотижневик КОНТРАКТИ http://www.kontrakty.com.uа
- 8. Інтернет-портал Газети Бізнес [http://www.business.kiev.uа](http://www.business.kiev.uа/)
- 9. Історія розвитку інформаційних технологій в Україні. http://www.icfcst.kiev.ua/MUSEUM/IT\_u.html
- 10.Операційна система Мicrosoft Windows. [Електронний ресурс]. Режим доступу: http://books.br.com.ua/23664.
- 11.Основні відомості про PowerPoint. [Електронний ресурс]. Режим доступу: http://books.br.com.ua/23664http://ppt.at.ua/news/microsoft\_power point/2010-02- 21-1.
- 12.Основні відомості про Publisher. [Електронний ресурс]. Режим доступу: http://books.br.com.ua/23664http://office.microsoft.com/ukua/publisherhelp/CH010048778.aspx.
- 13.СУБД MS Access [Електронний ресурс]. Режим доступу: [http://bsu.edu.ru:8801/projects/inf/access.](http://bsu.edu.ru:8801/projects/inf/access)
- 14.Створення презентацій. [Електронний ресурс]. Режим доступу: http://books.br.com.ua/23664http://www.intuit.ru/department/education/intelteach/ 14/8.html.

### **Перелік деяких корисних ресурсів для самоосвіти учнів Електронні підручники, курси:**

- 1. Студія онлайн освіти: [http://www.ed-era.com](http://www.ed-era.com/)
- 2. Дистанційна підтримка освіти: <http://disted.edu.vn.ua/>
- 3. Інтерактивний підручник з інформатики: <http://itknyga.com.ua/index/bezkoshtovno/0-19>

### **Ресурси для навчання програмуванню:**

- 4. Ігри для програмістів завтрашнього дня:<https://blockly-games.appspot.com/>
- 5. Кожен може вивчати інформатику: <https://code.org/>
- 6. E-Olymp:<https://www.e-olymp.com/uk/>
- 7. Scratch: <http://scratch.mit.edu/projects/editor>